#### Algorithm Efficiency, Big O Notation, and Javadoc

- Algorithm Efficiency
- Big O Notation
- Role of Data Structures
- Javadoc
- Reading: L&C 2.1-2.4, HTML Tutorial

• Let's look at the following algorithm for initializing the values in an array:

final int  $N = 500$ ;

int  $[]$  counts = new int $[N]$ ;

- for (int i=0; i<counts.length; i++) counts $[i] = 0$ ;
- The length of time the algorithm takes to execute depends on the value of N

- In that algorithm, we have one loop that processes all of the elements in the array
- Intuitively:
	- If N was half of its value, we would expect the algorithm to take half the time
	- If N was twice its value, we would expect the algorithm to take twice the time
- That is true and we say that the algorithm efficiency relative to N is linear

• Let's look at another algorithm for initializing the values in a different array:

final int  $N = 500$ ;

int  $\lceil \rceil$   $\lceil \rceil$  counts = new int $\lceil N \rceil$ ;

for (int i=0; i<counts.length; i++)

for (int  $j=0$ ;  $j<$  counts[i].length;  $j++)$ counts $[i][j] = 0;$ 

• The length of time the algorithm takes to execute still depends on the value of N

- However, in the second algorithm, we have two nested loops to process the elements in the two dimensional array
- Intuitively:
	- If N is half its value, we would expect the algorithm to take one quarter the time
	- If N is twice its value, we would expect the algorithm to take quadruple the time
- That is true and we say that the algorithm efficiency relative to N is quadratic

# Big-O Notation

- We use a shorthand mathematical notation to describe the efficiency of an algorithm relative to any parameter n as its "Order" or Big-O
	- We can say that the first algorithm is  $O(n)$
	- We can say that the second algorithm is  $O(n^2)$
- For any algorithm that has a function g(n) of the parameter n that describes its length of time to execute, we can say the algorithm is  $O(g(n))$
- ignore any multiplying by or adding of constants • We only include the fastest growing term and

### Eight Growth Functions

- Eight functions O(n) that occur frequently in the analysis of algorithms (in order of increasing rate of growth relative to n):
	- $-$  Constant  $\approx$  1
	- $-$  Logarithmic  $\approx$  log *n*
	- $-$  Linear  $\approx n$
	- $-$  Log Linear  $\approx n$  log *n*
	- Quadratic  $\approx n^2$
	- $-$  Cubic  $\approx n^3$
	- $-$  Exponential  $\approx 2^n$
	- $-$  Exhaustive Search  $\approx n!$

#### Growth Rates Compared

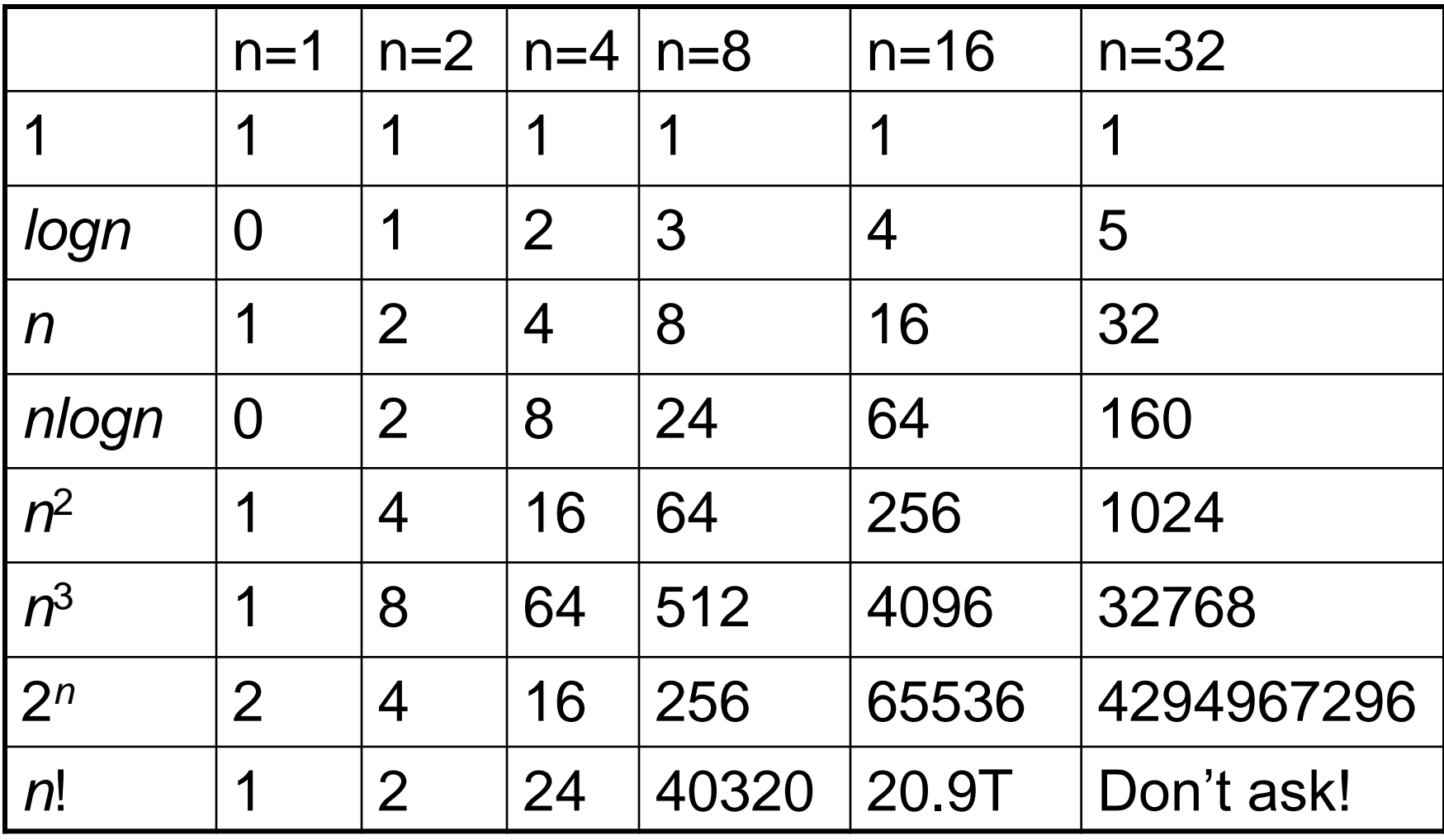

### Travelling Salesman Problem Joke

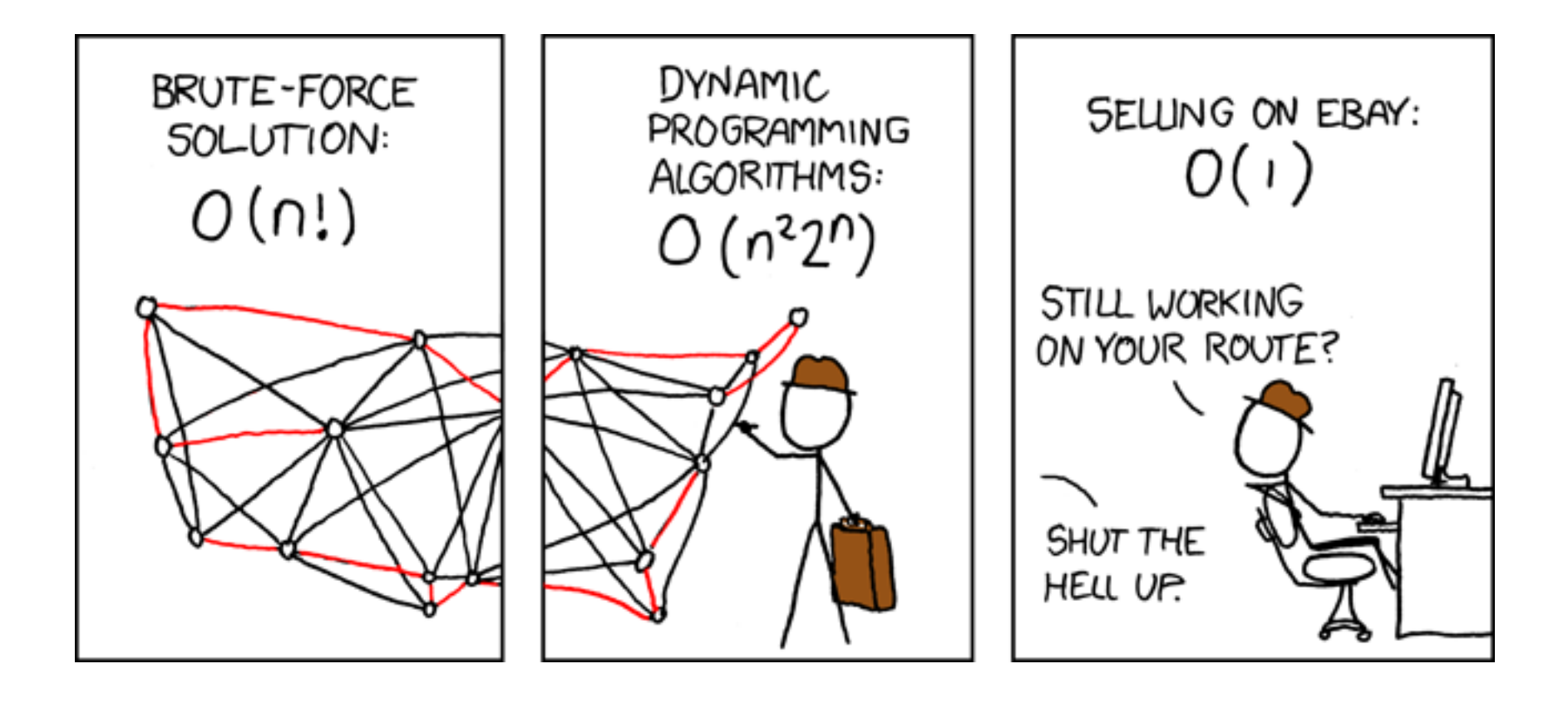

# Big-O for a Problem

- O(g(n)) for *a problem* means there is some O(g(n)) algorithm that solves the problem
- Don't assume that the specific algorithm that you are currently using is the best solution for the problem
- There may be other correct algorithms that grow at a smaller rate with increasing n
- Many times, the goal is to find an algorithm with the smallest possible growth rate

- That brings up the topic of the structure of the data on which the algorithm operates
- If we are using an algorithm manually on some amount of data, we intuitively try to organize the data in a way that minimizes the number of steps that we need to take
- Publishers offer dictionaries with the words listed in alphabetical order to minimize the length of time it takes us to look up a word

- We can do the same thing for algorithms in our computer programs
- Example: Finding a numeric value in a list
- If we assume that the list is unordered, we must search from the beginning to the end
- On average, we will search half the list
- Worst case, we will search the entire list
- Algorithm is  $O(n)$ , where n is size of array

• Find a match with value in an unordered list

int  $[$ ] list =  $\{7, 2, 9, 5, 6, 4\}$ ;

for (int  $i=0$ ;  $i<$ list.length,  $i++$ ) if (value  $==$  list $[i]$ ) statement; // found it // didn't find it

- If we assume that the list is ordered, we can still search the entire list from the beginning to the end to determine if we have a match
- But, we do not need to search that way
- Because the values are in numerical order, we can use a binary search algorithm
- Like the old parlor game "Twenty Questions"
- Algorithm is  $O(log<sub>2</sub>n)$ , where n is size of array

• Find a match with value in an ordered list int [] list =  $\{2, 4, 5, 6, 7, 9\}$ ; int min =  $0$ , max = list.length-1; while (min  $\leq$  max) { if (value  $==$  list [(min+max)  $/2$ ]) statement; // found it else if (value  $\langle$  list [(min+max) /2])  $max = (min + max) / 2 - 1;$ 

else

}

 $min = (min + max) / 2 + 1;$ 

15 statement; // didn't find it

- The difference in the structure of the data between an unordered list and an ordered list can be used to reduce algorithm Big-O
- This is the role of data structures and why we study them
- We need to be as clever in organizing our data efficiently as we are in figuring out an algorithm for processing it efficiently

- The only data structure implemented in the Java language itself is the array using [ ]
- All other data structures are implemented in classes – either our own or library classes
- To properly use a class as a data structure, we must know the Application Programmer's Interface (API)
- The API for a class is documented using Javadoc comments in the source code that can be used to auto-create a web page  $_{17}$

#### Javadoc

- Javadoc is a JDK tool that creates HTML user documentation for your classes and their methods
- In this case, user means a programmer who will be writing Java code using your classes
- You can access Javadoc via the JDK CLI: > javadoc MyClass.java
- You can access Javadoc via Dr Java menu: Tools > Javadoc All Documents Tools > Preview Javadoc for Current Document

#### Javadoc

- The Javadoc tool scans your source file for specialized multi-line style comments: /\*\*
	- \* <p>HTML formatted text here</p> \*/
- Your Javadoc text is written in HTML so that it can appear within a standardized web page format

## Block Tags for Classes

- At the class level, you must include these block tags with data (each on a separate line): /\*\*
	- \* @author *Your Name*
	- \* @version *Version Number or Date* \*/
- You should include HTML text describing the use of this class and perhaps give examples

## Block Tags for Methods

- At the method level, you must include these block tags with data (each on a separate line): /\*\*
	- \* @param *HTML text for 1st parameter* \* @param *HTML text for 2nd parameter \* . . .*
		- \* @return *HTML text for return value \*/*
- If there are no parameters or return type, you can omit these Javadoc block tags

# In Line Tags

- At any point in your Javadoc HTML text, you may use In-Line Tags such as @link: /\*\*
	- \* <p>See website {@link name url} \* for more details.</p> \*/
- In-Line tags are always included inside { }
- These  $\{\}$  are inside the  $\neq \star \star$  and  $\neq \star$ so the compiler does not see them